Penn Fishing Tackle Mfg. Co. Factory Service Department 3028 West Hunting Park Avenue Philadelphia, PA 19132-1121

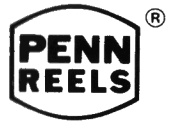

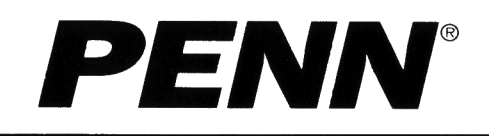

 $N$ parts.com Scott's Bait & **Penn Parts Dept.** 945 Radio Road **Tuckerton NJ 08087** (609) 296-1300 No Minimum Order! **Plus. Parts in stock** that Penn doesn't carry anymore.

Copyright 1997 Penn Fishing Tackle Mfg. Co. 10/97 406-855LC

 $\blacksquare$ 

## PENN LC SERIES SPECIFICATIONS

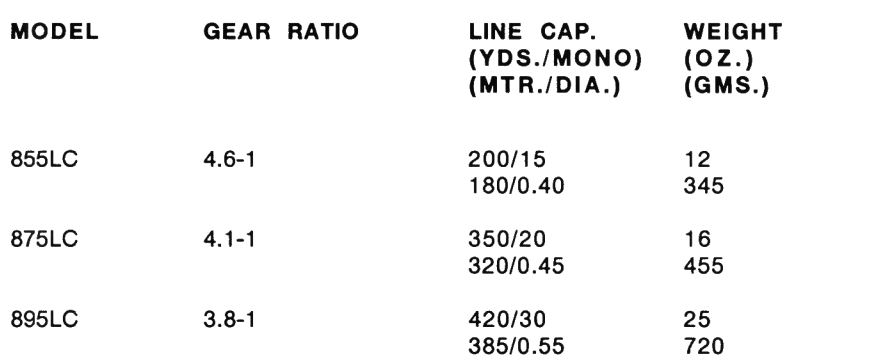

NOTE: The super braided lines, with extremely thin diameters for their breaking strength, can dramatically increase the capacities of these or any other reels. Check with your local Penn dealer, and above all, use common sense if fishing with these lines to avoid any possible warranty problems.

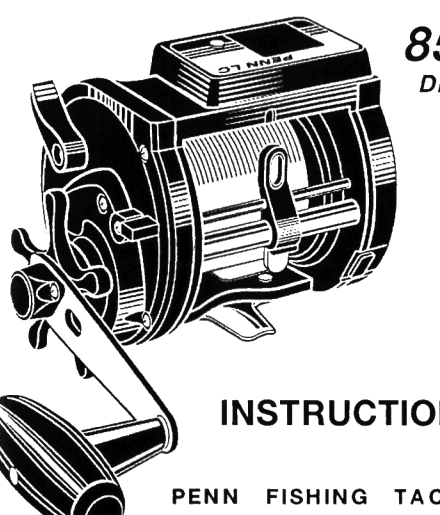

855LC, 875LC, 895LC DIGITAL ELECTRONIC LINE COUNTER LEVEL WIND SERIES

# **INSTRUCTION AND PARTS MANUAL**

PENN FISHING TACKLE MANUFACTURING COMPANY

# PENN LC SERIES QUALITY FEATURES

Line Counter Display Box. Utilizing advanced microprocessor technology, Penn's LC series allows pinpoint placement of lures or baits. Extra large liquid crystal display (LCD) numerals are easy to read. LCD box and lens are watherproof.

Graphite Frame. Provides light weight, strength and precision alignment of spool and other components. Won't corrode. Stainless steel reel stand for strength and corrosion resistance.

Positive Level Wind System. Lays line evenly on spool while retrieving. Pays line out evenly while free spooling or casting. Aluminum oxide level wind line guide for extra resistance against line wear and salt water.

Precision Gears. Smooth, strong precision gears makes retrieving and fish fighting a pleasure.

Ball Bearing Smoothness. Three precision stainless steel ball bearings for super smooth performance, whether free spooling, retrieving line or fighting fish.

High Speed Retrieves. Gear ratios of up to 4.6-1 offer the perfect blend of speed and power for fighting fish and retrieving line.

 $\mathbf{a}$ 

Lightweight Spools. On 855LC and 875LC, lightweight yet strong graphite. On 895LC, anodized alumunim for extra strength and protection against the elements. Graphite rod clamp also included with 895LC. On all three LC models, handy line keeper on lower left side plate holds loose line off spool.

#### PENN LC SERIES GENERAL OPERATING FEATURES

Power Handle. Strong stainless steel shaft and oversized, comfortable torpedo knob. Power handle on 875LC and 895LC convertible to speed or power.

Proven HT100 Star Drag. Powerful and smooth, due to Penn's revolutionary HT100™ drag material. Resists effects of water, oil, salt and other contaminants. Special collar on star wheel helps keep those contaminants out. Turn star wheel clockwise (down) for more drag, counterclockwise (up) for less drag. Fine threads on both star wheel and sleeve allow for an ultra-wide range of drag settings.

Spool Pressure Control. Located on the center of the left side plate, this control regulates how easily the spool turns in free spool. Adjust so that spool turns easily in free spool, with a minimum of side-to-side play on the spool. Be careful not to overtighten, and do not use as an anti-backlash device.

LC reels are available in "feet only" and "meters only" versions, but all models operate in a similar manner. To ensure the best performance of your LC reel, please read and follow all of these instructions thoroughly.

Two-Button Simplicity. The Penn LC series electronic line counter is very easy to use, requiring only two buttons to program and maintain accurate LCD readings. The white on/off button on the right of the line counter panel turns the power on and off. When you first press this button one (1) second. reference to the reel model size will appear on the display.

The 855LC will display "500" for the "meters only" model, and "501" for the "feet only" model.

The 875LC will display "700" for the "meters only" model, and "701" for the "feet only" model.

The 895LC will display "900" for the "meters only" model, and "901" for the "feet only" model.

After the reference to your particular LC model, a zero (0) will then show on the display.

To turn the power off, press the same button five (5) seconds. "0" will show again, the counter will flash the total number of hours used on the battery, and then the power will shut off.

NOTE: If the reel is not used within an hour (60 minutes), the LC microprocessor will automatically turn off, thus avoiding unnecessary battery drain. To turn power on again, press the white on/off button, as described above. The LC reel will now show zero (0), even though you may have line out. Eccentric Lever. Pull lever on right side plate (large lever on 875LC and 895LC) down to free spool or cast, pull up lever or simply turn handle to engage gears for retrieve.

Direct Drive Feature. Disengages anti-reverse and allows angler to crank line in or out using handle. Used in "back reeling," mooching and other specialized techniques. On 855LC, push switch on lower right side plate down to activate direct drive; on 875LC and 895LC, pull smaller lever on right side plate up to activate direct drive.

Click Warning Device. On 855LC, push toward center (down) to engage click, pull backward (up) to disengage click. On 875LC and 895LC, push toward center (up) to engage click, pull backward (down) to disengage click, invaluable under certain conditions, the clicker alerts the angler when line is going out. It is intended for use only as a signal, and the click should be off whenever possible to maximize life of the clicker assembly.

# HOW TO USE THE DIGITAL ELECTRONIC LINE COUNTER

The LC Advantage. Penn's LC series of level wind reels place your lure or bait precisely in the strike zone every time, thanks to advanced electronic microprocessor technology. Now you always know exactly how much line you have out while fishing by glancing at the digital electronic LCD (liquid crystal display).

5

If you do have line out and your LC reel automatically shuts off, wind your line in before turning on the power again. See "FISHING WITH YOUR LC SERIES REEL."

When your LC reel has no information programmed into it, the counter display will read "888" when first turned on. When you turn the handle, as in retrieving line, the rotation will go to 777, 666, etc.

Battery life is around 500-800 hours under normal use. You can check the number of hours you have used the battery when shutting the power off, as described above. Contact Penn or your authorized Penn Service Center to install a new battery in your LC series reel. Doing otherwise will void any line counter warranty claims.

#### Loading Line And The "Bogey Wheel."

The first step in fishing with your LC reel is to program the<sup>st</sup> microprocessor to the lb. test (actually diameter) line you are using. For this purpose, every LC reel comes with a "Bogey Wheel" accessory. This device calculates how much of a particular line is loaded on the spool, then transfers that information to the microprocesor. Loading line on your LC reel without using the bogey wheel will result in inaccurate readings.

Step#1. Tie your line on the spool of your LC reel. The graphite spools on the 855LC and 875LC will grip the line to prevent it from slipping

9

around the arbor. The 875LC and 895LC feature an anchoring pin on its aluminum spool to loop the line around to prevent it from slipping.

Step#2. Press the white on/off button one (1) second to turn on the power. Attach the bogey wheel to your LC reel by placing it the over the on/off button and tightening the thumb screw into the notch in the front of the line counter box. A small stud on the inside of the bogey wheel accessory will then fit into one of the two notches on the back of the line counter box. Check that the thumb screw is securely tightened.

Step #3. Press the red program-clear button on the left side of the line counter three (3) seconds (until display shows 3 dashes). Since this button is flush with the line counter box, a pen or pencil point is useful.

Step #4. Turn the lever at the top of the bogey wheel plunger so that the plunger will slide down the slot until the small white wheel touches the spool arbor. Crank the line onto the spool. The bogey wheel will automatically calculate and transfer the line information into the line counter.

Step #5. After filling the spool, press the red program-clear button three (3) seconds (use a pen or pencil point). The LCD display will first flash the total feet or meters of line loaded on the spool, then will dispaly zero (0). If the LCD display shows an "E" (error), repeat the line loading sequence from the beginning (Step #2).

Be sure to load at least half (50%) of the spool with line in order for the microprocessor to work correctly. Otherwise, the LCD display may read "E" for error. Also check that the bogey wheel accessory is securely attached while

#### **CARE AND LUBRICATION**

After fishing in salt water, wipe or wash reel with a fine spray of fresh water to remove any accumulated salt deposits. Even though the LC line counter box is water resistant, do not submerge your LC underwater or wash it with a heavy blast of fresh water during cleaning. Dry excess moisture and sparingly lubricate all exposed areas. Many fishermen use a pressurized spray oil for quick, easy protection. Be sure to keep spray off the LC display lens. Store reel in a cool, dry place. Do not store in a plastic bag, as condensation may develop and damage the reel. Periodically examine your reel and tighten any loose screws and fittings. Overhaul reel at least once a season.

Frequently lubricate all frictional points. For best results, use Penn's reel lube and a good quality waterproof grease, such as Penn's Muscle Grease. Remember, only a few drops or dabs are sufficient in most cases. Do not overlubricate!

For a more thorough, internal lubrication of your Penn LC Series reel, refer to the exploded view. Remove both side plate assemblies and spool for lubrication. Use only a few dabs to lubricate internal frictional surfaces. Lubricate main and pinion gear by sparingly smearing the teeth with a good quality waterproof grease, like Penn's Muscle Grease. When re-assembling, tighten screws securely, but be sure not to over-tighten.

winding on line to avoid any error readings.

Step#6. Pull the bogey wheel plunger up and remove the bogey wheel accessory from your LC reel. Store the bogey wheel accessory in a safe place.

Your LC reel is now ready to fish. Accuracy of the LC microprocessor, when considering the entire line capacity of the reel, is approximately 3%.

### FISHING WITH YOUR LC SERIES REEL

To turn the LC microprocessor on for fishing, simply press the white on/off button three (3) seconds. As you free spool line out, the LCD display will show how many feet or meters of line are going out. As you reel line in, the LCD will show how much line you still have out, until you reach zero (0).

To program a zero (0) setting with a certain desired length of line out (as in having the LCD display read 0 when your rig or lure is at your feet or at the boat rail, etc.), simipy pull the desired amount of line out BEFORE turning on the power.

If your line breaks while fishing, rewind the remaining line onto the spool. Then reset the microprocessor by pressing the white on/off button three seconds. The display will then read zero (0), and you're ready to fish again.

### **PENN SERVICE & PARTS PROCEDURE**

Penn prides itself in providing fast and excellent service at reasonable prices. This is possible because Penn maintains a policy of designing models to maximize Product and part continuity. Penn does not change Products solely for the sake of change, but only when the change results in an improved Product.

Many Penn Products have been in service for 40 years or more. Our customers marvel at their ability to easily obtain replacement parts to keep those models in service.

For the fastest repair service and spare parts, we suggest you contact your local Penn dealer. You may also return your Penn Product for factory service to one of the Penn Warranty Centers. Send it insured and include a short note describing the service you want. To avoid errors, make sure that your name and return address appear neatly and clearly on both your outside package and your note. Allow sufficient and reasonable time for Penn to receive and service your Product. Avoid our spring rush by sending your Penn Products in for service and repair during our fall or early winter.

Penn will notify you that your Product has been serviced, providing a reasonable charge for parts, labor and return postage, or you can request VISA or MasterCard payment. Provide card type, name on card, card number, expiration date and daytime telephone number when paving by credit card.

### **HOW TO ORDER PENN REEL PARTS**

- $\mathbf{1}$ . By mail, please list model for which you are buying parts and order parts by name and number.
- $2.$ Include your legible, printed name, address and daytime telephone number with your order.
- $3.$ Penn will then send you an invoice, showing part prices plus shipping and handling charges.
- $4.$ There is a minimum part order of \$2.00 and a shipping and handling charge of \$2.50 on a minimum order.
- $5.$ Upon receipt of your payment (check or money order only), your order will be shipped to you via parcel post or U.P.S.
- 6. For faster service, you may also use your MasterCard or VISA credit card to mail in parts orders. Specify MasterCard or VISA card, account number and expiration date when ordering parts. Be sure to include information requested in Steps 1 & 2.
- $7.$ You may also use your MasterCard or VISA to place parts orders over the telephone. Call the Penn Parts Department at (215) 229-9415 between 8:30 am and 4:30 pm U.S. East Coast time.
- 8. For fastest service, see your local Penn dealer. Check telephone directory for dealer nearest you.

Order Parts Online! ~ We ship to entire USA and some International locations

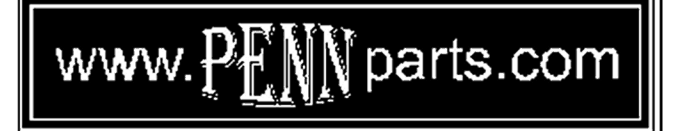